CSc 360 Operating Systems Process Operations

> Jianping Pan Summer 2015

5/14/15 CSc 360

# Linux computers in ECS 242?!

- No longer remote accessible – due to the "flexilab" w/ hypervisors – both Linux and Win images
- Drop-in possible – see schedule
- Other alternatives
	- linux.csc.uvic.ca
	- 5/14/15 CSc 360 2 – auto-load-balanced to multiple machines

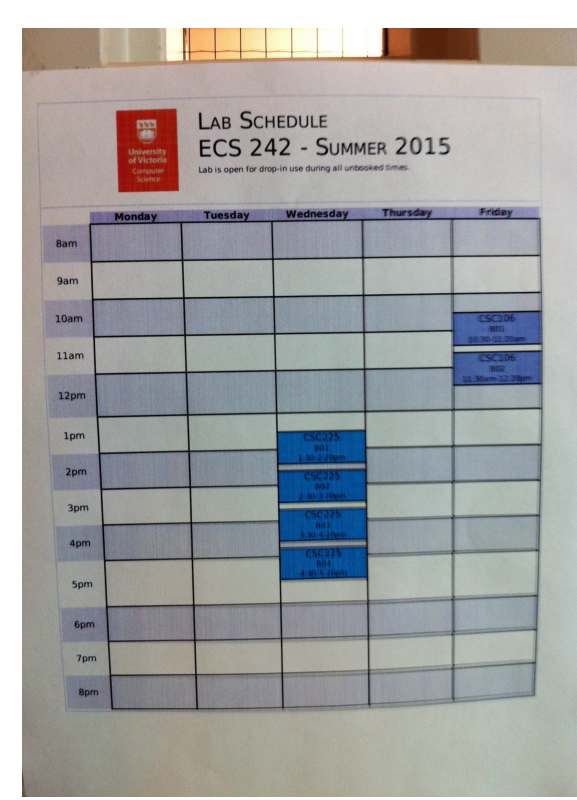

#### Review: process

- Process vs program – active vs passive entity
- Process control block – context switching
- Process scheduling
	- long-term scheduling
	- short-term scheduling

5/14/15 CSc 360 3 – medium-term scheduling

#### Process creation

- Creating processes
	- parent process: create child processes
	- child process: created by its parent process
- Process tree
	- recursive parent-child relationship; why tree?
	- /usr/bin/pstree
- 5/14/15 CSc 360 4 • Process ID (PID) and Parent PID (PPID) – usually nonnegative integer

#### Process tree

- sched (0)
	- $-$  init (1)
		- all user processes
	- pageout
		- memory
	- fsflush
		- file system

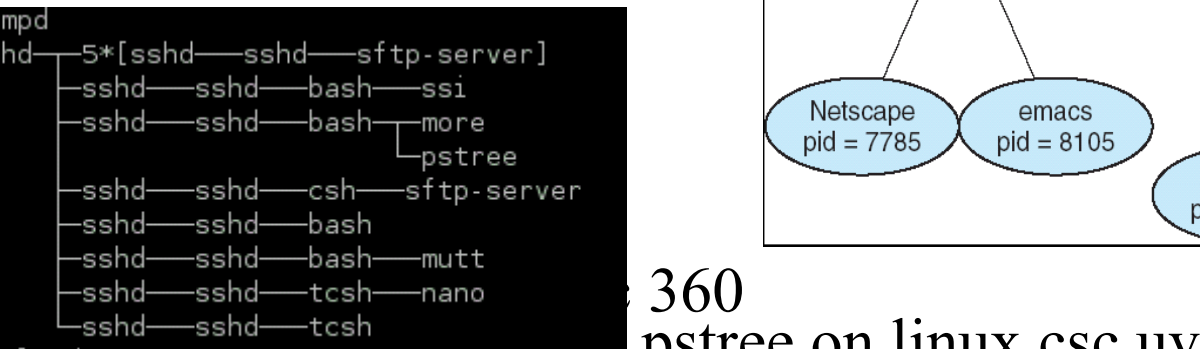

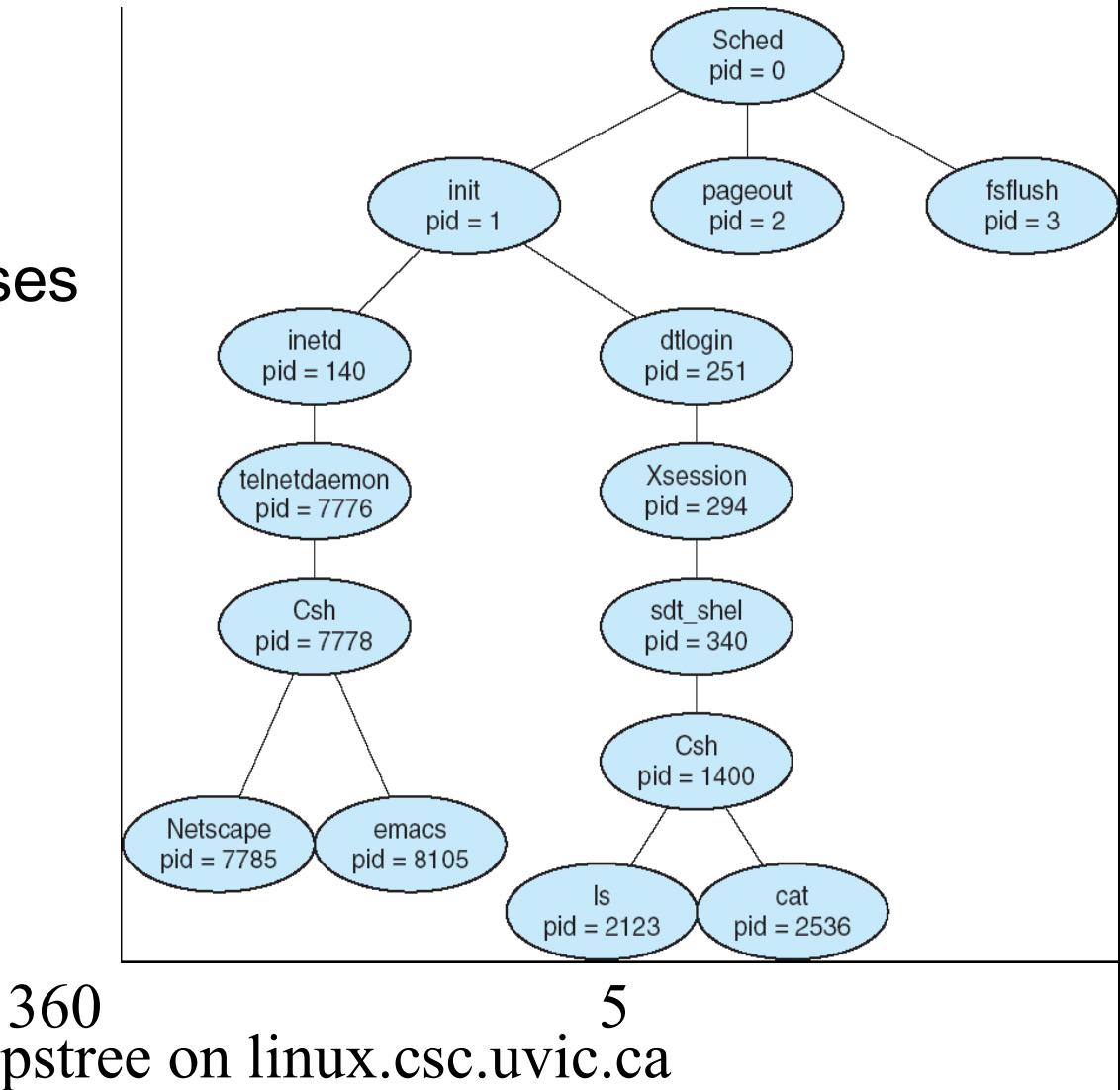

## Parent vs child processes

- Process: running program + resources
- Resource sharing: possible approaches
	- all shared
	- some shared (e.g., read-only code)
	- $-$  nothing shared\*
- Process execution: possible approaches
	- parent waits until child finishes

5/14/15 CSc 360 6 – parent and child run concurrently\*

# fork(), exec\*(), wait()

- Create a child process: fork()
	- return code < 0: error (in "parent" process)
	- return code  $= 0$ : you're in child process
	- return code  $> 0$ : you're in parent process
		- return code = child's PID
- Child process: load a new program – exec\*(): front-end for execve(file, arg, environ)
- 5/14/15 CSc 360 7 • Parent process: wait() and waitpid()

```
parent
                                              resumes
                                         wait
                fork()int main()
                                         exit()child
                            exec()\{Pid t pid;
 /* fork another process */
                                   Examplepid = fork();
 if (pid < 0) { /* error occurred */fprintf(stderr, "Fork Failed");
    exit(-1);
 }
 else if (pid == 0) { /* child process */execlp("/bin/ls", "ls", NULL);
 }
 else { /* parent process */
 /*parent will wait for the child to complete*/
    wait (NULL);
    printf ("Child Complete");
    exit(0);
 }
}
   5/14/15 CSc 360 8
```
## Process termination

- Terminate itself: exit()
	- report status to parent process
	- release allocated resources
- Terminate child processes: kill(pid, signal)
	- actually send a signal to the child
		- child resource exceeded, child process no long needed, and so on
	- parent is exiting
		- cascading termination, or find another parent

5/14/15 CSc 360 9

## Process communication

- Independent process – standalone process
- Cooperating process
	- affected by or affecting other processes
		- sharing, parallel, modularity, convenience
- Process communication
	- shared memory

#### – message passing

5/14/15 CSc 360 10

# Message passing vs shared memory

- Overhead
- Protection

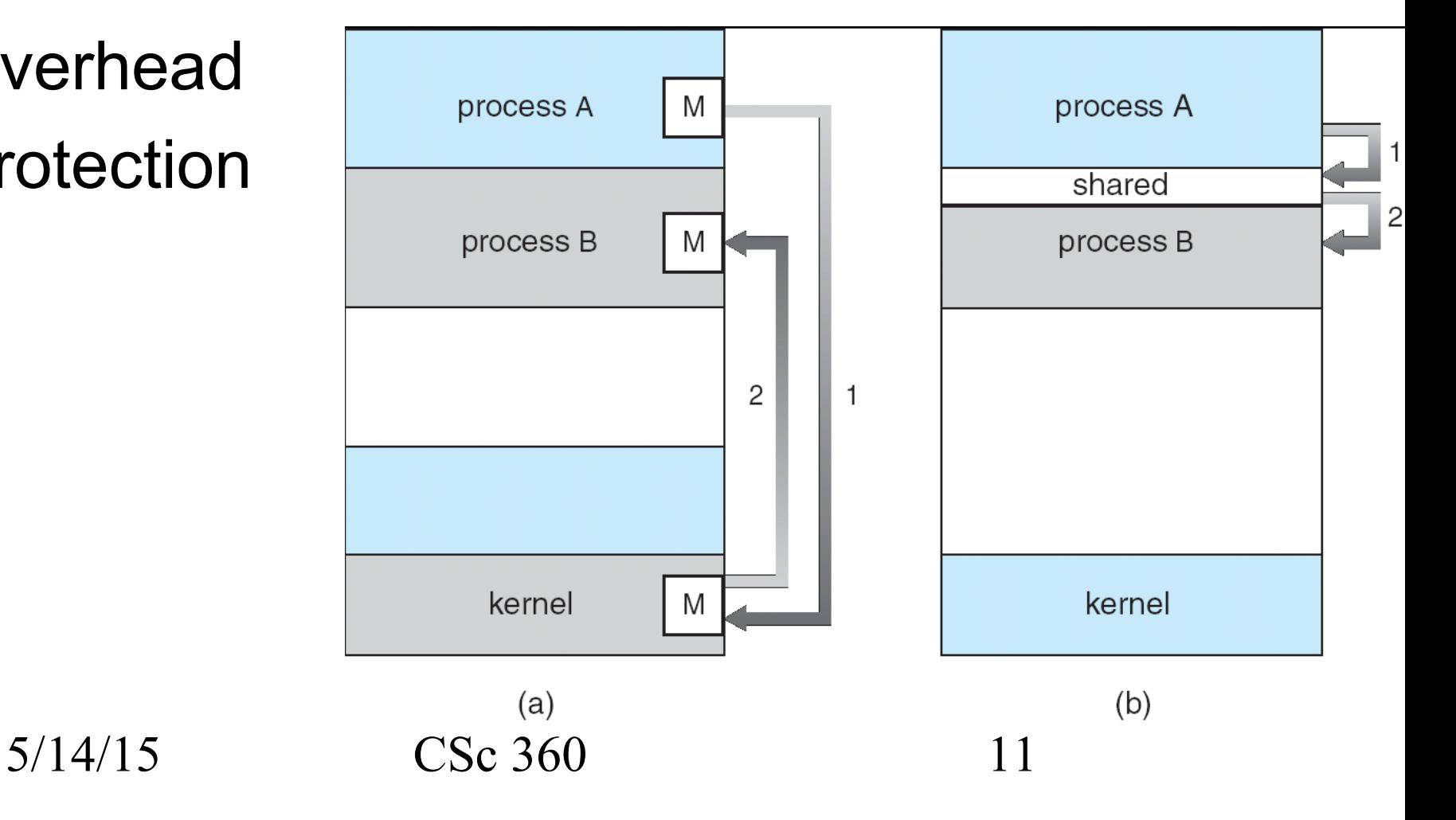

### This lecture

- Process operations
	- process creation
		- process tree
	- process termination
	- the need for inter-process communication
- Explore further
	- /bin/ps, /usr/bin/top, /usr/bin/pstree

– how does a child process find its parent's PID?

5/14/15 CSc 360 12

### Next lecture

• Inter-process communication – read OSC7 Chapter 3 (or OSC6 Chapter 4)